# **betpix365 20 reais**

- 1. betpix365 20 reais
- 2. betpix365 20 reais :mines f12 bet telegram
- 3. betpix365 20 reais :betnacional vinicius junior

# **betpix365 20 reais**

#### Resumo:

**betpix365 20 reais : Bem-vindo a condlight.com.br - O seu destino para apostas de alto nível! Inscreva-se agora e ganhe um bônus luxuoso para começar a ganhar!**  contente:

Como fazer login no Bet365 no exterior.Ao usar uma VPN, você pode ocultar seu endereço IP atual e fazer com que pareça à Bet365 que você está navegando de outro endereço. país país: país. Recomendamos NordVPN como a melhor VPN para fazer login no Bet365 do exterior, e vamos entrar em betpix365 20 reais mais detalhes sobre o porquê mais tarde neste artigo. Por que betpix365 20 reais conta Bet365 é restrita? Existem várias razões pelas quais as contas bet365 podem ser restritas, incluindo:apostas correspondentes, comportamento de apostas irracional, GamStop (auto-exclusão) e exploração de bónus bônus bônusEstas são as razões mais comuns para a restrição de contas com bet365.

[betpix365 online](https://www.dimen.com.br/betpix365-online-2024-06-20-id-12094.pdf)

# **betpix365 20 reais**

O Bet365 é uma das casas de apostas esportivas mais populares no mundo, e não é à toa. Com uma ampla variedade de esportes e mercados, além de excelentes quotas, o Bet365 é uma ótima opção para quem quer apostar em eventos esportivos.

Mas, para maximizar suas chances de ganhar, é importante seguir algumas dicas. A seguir, vamos dar 5 dicas para apostar no Bet365 e aumentar suas chances de ganhar.

#### **betpix365 20 reais**

Uma das melhores maneiras de aumentar suas chances de ganhar no Bet365 é fazer suas apostas com antecedência. Isso significa que você deve fazer suas apostas antes do início do evento esportivo. Isso lhe dará uma vantagem, pois as cotas tendem a ser mais altas antes do início do evento.

#### **2. Use as promoções do Bet365**

O Bet365 oferece regularmente promoções e ofertas especiais para seus clientes. Essas promoções podem incluir aumentos de cotas, cashback e outras ofertas exclusivas. Certifique-se de aproveitar essas promoções, pois elas podem ajudar a aumentar suas chances de ganhar.

#### **3. Faça suas apostas em mercados com alta liquidez**

Quando se trata de apostas esportivas, é importante lembrar que a liquidez é tudo. Isso significa

que quanto maior for a liquidez de um mercado, maiores serão suas chances de ganhar. Portanto, é recomendável fazer suas apostas em mercados com alta liquidez, como o futebol e o basquete.

### **4. Não se deixe levar pelas emoções**

Quando se trata de apostas esportivas, é fácil se deixar levar pelas emoções. No entanto, é importante manter a calma e tomar decisões informadas. Não se deixe levar pelas emoções e lembre-se de analisar as cotas e as estatísticas antes de fazer suas apostas.

#### **5. Gerencie seu bankroll**

Por fim, uma das coisas mais importantes que você pode fazer para aumentar suas chances de ganhar no Bet365 é gerenciar seu bankroll. Isso significa que você deve estabelecer um limite de quanto deseja gastar em apostas esportivas e se manter nesse limite. Isso lhe ajudará a evitar gastar demais e a manter suas finanças em ordem.

Em resumo, seguir essas 5 dicas para apostar no Bet365 pode ajudar a aumentar suas chances de ganhar. Certifique-se de fazer suas apostas com antecedência, aproveitar as promoções do Bet365, fazer suas apostas em mercados com alta liquidez, manter a calma e gerenciar seu bankroll.

#### **Fontes**

- $\bullet$  {w}
- $\bullet$  {w}
- $\bullet$  {w}

# **betpix365 20 reais :mines f12 bet telegram**

### **betpix365 20 reais**

A Betpix365 oferece a você a melhor experiência em betpix365 20 reais apostas desportivas e cassino online, disponível agora para download no seu dispositivo móvel. Comunicamos-nos com alegria de apresentar-lhe um guia completo sobre a Betpix365, fornecendo informações essenciais sobre a plataforma e como utilizar o seu aplicativo móvel.

#### **betpix365 20 reais**

A Betpix365 é uma renomada plataforma de apostas desportivas e cassino online, agora tambem disponivel para dispositivos iOS e Android. O objetivo da Betpix365 é fornecer a mesma experiência da versão online, com maior qualidade e velocidade em betpix365 20 reais betpix365 20 reais palma da mão.

#### **Como Fazer o Download e Instalar a Aplicação Betpix365**

- Abra o seu navegador móvel e acesse o [cadastrar no esporte bet.](/cadastrar-no-esporte-bet-2024-06-20-id-15983.pdf)
- Clique no botão "Download para iOS" ou "Download para Android" conforme seu dispositivo móvel.
- Siga as instruções no seu dispositivo móvel para completar o download e instalar a aplicação.

### **Como Fazer um Depósito e Apostar no Betpix365**

Após completar o download e instalação do aplicativo e efetuar seu registro, será preciso efetuar um depósito para começar a apostar em betpix365 20 reais eventos desportivos.

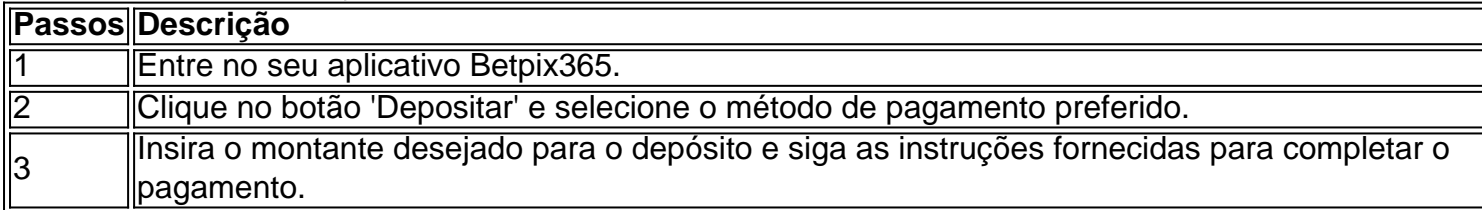

#### **Vantagens da Utilização da Betpix365**

A Betpix365 é uma opção excepcional para apostas desportivas por seu envolvimento em betpix365 20 reais melhores cotações, saque seguro, transferência instantânea via PIX, e também inúmeros benefícios promocionais.

#### **Aqui estão algumas vantagens distintivas:**

- Melhores cotações garantidas no mercado.
- Saques rápidos através do PIX.
- Disponibilidade de apostas e cassino online em betpix365 20 reais betpix365 20 reais palma da mão.
- Boa variedade de esportes e eventos em betpix365 20 reais que se pode apostar.
- Implantação oferecendo segurança em betpix365 20 reais operações

### **Conclusão**

A Betpix365 posiciona-se como um excelente facilitador de apostas esportivas, fornecendo múltiplos benefícios em betpix365 20 reais relação à concorrência. Com jogos, métodos de saque confiáveis e prontamente disponíveis, como o PIX, bem como cotações favoráveis, destacando

### **Como Entrar na Bet365: Guia Passo a Passo**

A Bet365 é uma das casas de apostas esportivas mais populares do mundo, e se você deseja começar a apostar em betpix365 20 reais eventos esportivos, é importante saber como entrar na Bet365. Neste artigo, você vai aprender como criar uma conta na Bet365, fazer depósitos e começar a apostar em betpix365 20 reais eventos esportivos.

#### **Passo 1: Acesse o Site da Bet365**

Para começar, acesse o site oficial da Bet365 em betpix365 20 reais {w}. Se você estiver acessando a partir do Brasil, o site será automaticamente redirecionado para a versão brasileira do site.

### **Passo 2: Crie uma Conta**

Para criar uma conta, clique no botão "Abrir Conta" no canto superior direito do site. Em seguida, você será direcionado para a página de registro, onde você deverá fornecer suas informações pessoais, incluindo nome, endereço de e-mail, data de nascimento e número de telefone.

### **Passo 3: Verifique Sua Conta**

Após preencher todas as informações necessárias, você receberá um e-mail de verificação em betpix365 20 reais betpix365 20 reais caixa de entrada. Clique no link de verificação para confirmar betpix365 20 reais conta e ativá-la.

### **Passo 4: Faça um Depósito**

Para começar a apostar, você precisará fazer um depósito em betpix365 20 reais betpix365 20 reais conta. Para isso, clique no botão "Depositar" no canto superior direito do site e escolha um método de pagamento. A Bet365 oferece várias opções de pagamento, como cartões de crédito, bancos online e carteiras eletrônicas. Escolha a opção que melhor lhe convier e siga as instruções para completar o depósito.

### **Passo 5: Comece a Apostar**

Agora que você tem fundos em betpix365 20 reais betpix365 20 reais conta, é hora de começar a apostar. Na página principal do site, você verá uma lista de eventos esportivos em betpix365 20 reais andamento e próximos. Escolha o evento que deseja apostar e clique nele para ver as opções de apostas disponíveis. Escolha a opção que deseja e insira a quantidade que deseja apostar. Em seguida, clique no botão "Colocar Aposta" para confirmar.

# **Conclusão**

Agora que você sabe como entrar na Bet365, é hora de começar a aproveitar as muitas oportunidades de apostas esportivas disponíveis no site. Lembre-se de sempre apostar de forma responsável e nunca arriscar dinheiro que não possa permitir-se perder. Boa sorte e divirta-se!

# **betpix365 20 reais :betnacional vinicius junior**

### **Terremoto de magnitute 6,5 en Papua Nova Guiné: No alerta de tsunami ni danos inmediatos**

#### **Detalhes do terremoto**

Um terremoto de magnitude 6,5 atingiu a Papua Nova Guiné este lunes, segundo as autoridades. No entanto, não haverá alerta de tsunami ou relatos imediatos de danos.

O terremoto atingiu a nação insular do Pacífico Sul 110 quilómetros (68 milhas) a sudeste da capital provincial de Kimbe, betpix365 20 reais West New Britain, a uma profundidade de 68 quilómetros (42 milhas) pouco antes das 7 horas locais (21:00 GMT), disse o Serviço Geológico dos Estados Unidos betpix365 20 reais um comunicado.

O Sistema de Alerta de Tsunami dos Estados Unidos disse que não haverá alerta de tsunami.

#### **Localização do terremoto**

A Papua Nova Guiné situa-se no "Anel de Fogo do Pacífico", a arcoria de falhas sísmicas betpix365 20 reais volta do Oceano Pacífico onde a maior parte da atividade sísmica e vulcânica do mundo ocorre.

Subject: betpix365 20 reais Keywords: betpix365 20 reais Update: 2024/6/20 11:16:08